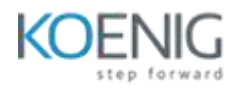

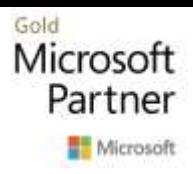

# **Data Fundamentals with SQL on Azure**

## **Module 1: Explore core data concepts**

- Explore core data concepts
- Explore roles and responsibilities in the world of data Describe concepts of relational data
- Explore concepts of non-relational data Explore concepts of data analytics

### **Module 2: Explore relational data in Azure**

- Explore relational data offerings in Azure
- Explore provisioning and deploying relational database offerings in Azure Query relational data in Azure

### **Module 3: Explore non-relational data in Azure**

- Explore non-relational data offerings in Azure
- Explore provisioning and deploying non-relational data services in Azure Manage non-relational data stores in Azure

### **Module 4: Explore modern data warehouse analytics**

- Examine components of a modern data warehouse Explore data ingestion in Azure
- Explore data storage and processing in Azure Get started building with Power BI

### **Module 5:SQL Workshop**

- Introduction to Microsoft SQL Server
- Writing SELECT Queries
- Sorting and Filtering Data
- Quering Multiple Tables
- Using Built-In Functions
- Using DML to Modify Data
- Grouping and Aggregating Data
- Using SET Operators
- DDL Operations -- Create, Alter, Drop